## DER\_IFN\_GAMMA\_RESPONSE\_DN

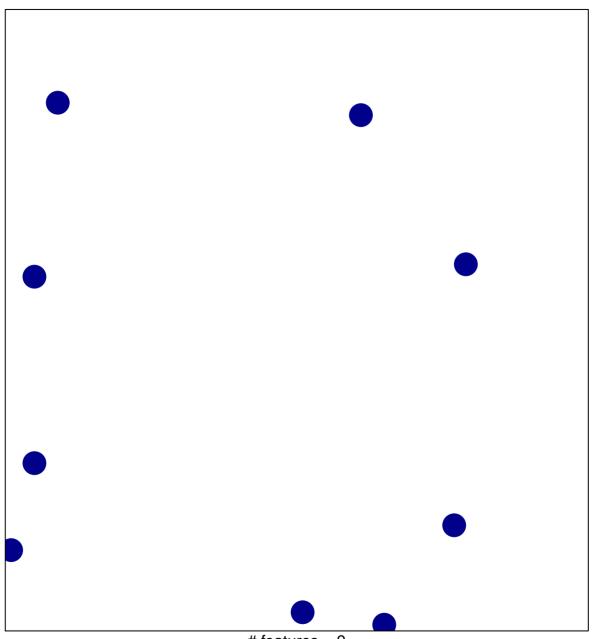

# features = 9 chi-square p = 0.85

## DER\_IFN\_GAMMA\_RESPONSE\_DN

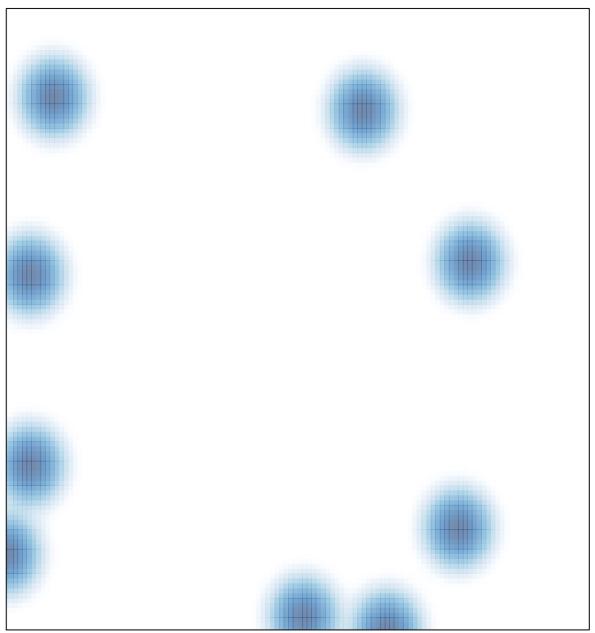

# features = 9, max = 1